# **TAB - Standard Output Character Translation**

This Natural profile parameter allows you to overwrite the definitions in the translation table NTTAB as contained in the configuration module NATCONFG. The NTTAB table is the standard output translation table.

TAB corresponds to the [NTTAB](#page-0-0) macro in the Natural parameter module NATPARM.

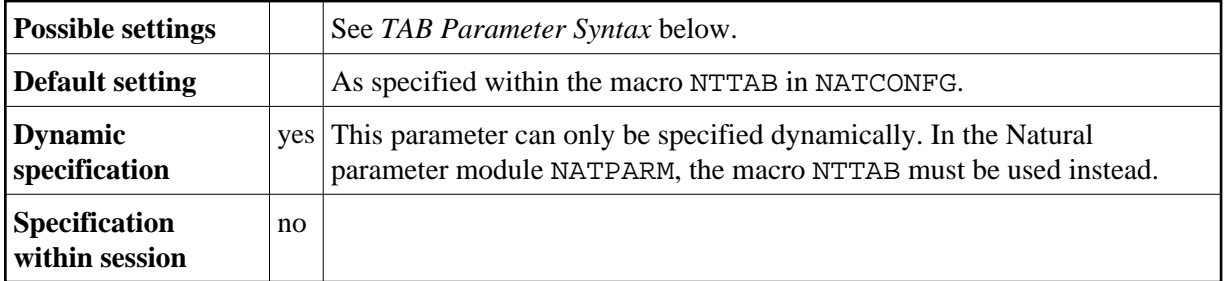

The following topics are covered below:

- [TAB Parameter Syntax](#page-0-1)
- [NTTAB Syntax](#page-0-0)
- [Example of NTTAB Macro](#page-1-0)
- [Example of TAB Parameter](#page-1-1)

## <span id="page-0-1"></span>**TAB Parameter Syntax**

The TAB parameter is specified as follows:

TAB=(*a1*,*a2*,*b1*,*b2*,*c1*,*c2*,...)

You specify pairs of characters, the first character of a pair being the character to be translated, the second character of a pair being the character into which the first character is to be translated.

You can specify each character either as the one-byte character itself (enclosed in apostrophes) or as the hexadecimal representation of that character.

## <span id="page-0-0"></span>**NTTAB Syntax**

The NTTAB macro is specified as follows:

```
NTTAB a1,a2,b1,b2,c1,c2,...
```
### <span id="page-1-0"></span>**Example of NTTAB Macro**

NTTAB 5E,'Ä','ö',78,FF,00,'ü','Ü'

In this example, the character represented by  $H' 5E'$  is translated into ' $\ddot{A}'$ , ' $\ddot{o}'$  into the character represented by H'78', the character represented by H'FF' into the character represented by H'00', and 'ü' into 'Ü'.

### <span id="page-1-1"></span>**Example of TAB Parameter**

With the TAB parameter, you must enclose the entire string of character pairs in parentheses, for example:

```
TAB=(5E,'Ä','ö',78,FF,00,'ü','Ü')
```